#### MIDAS/Gen: arriva in Italia il software più potente per l'analisi sismica

MIDAS è un completo set di programmi per l'ingegneria civile strutturale che si propone come valido aiuto nella progettazione di edifici, ponti e strutture in generale, in campo statico e dinamico, considerando anche nonlinearità di materiale, geometria, effetti differiti e molte altre opzioni.

MIDAS/Gen è il software per l'analisi, la progettazione e l'ottimizzazione strutturale. Le caratteristiche di MIDAS/Gen sono particolarmente orientate a facilitare la modellazione di edifici (dalle strutture convenzionali ai grattacieli), grandi coperture, stadi, impianti e strutture speciali.

Il solutore FEM è dotato di elementi truss, beam, cable, plate, wall, solid, contact, gap, hook, smorzatori, isolatori sismici; permette le analisi: statica, dinamica modale, dinamica time history, pushover, grandi spostamenti, calore di idratazione, cavi di precompressione, effetti di fluage, ritiro del calcestruzzo e costruzione della struttura per fasi successive.

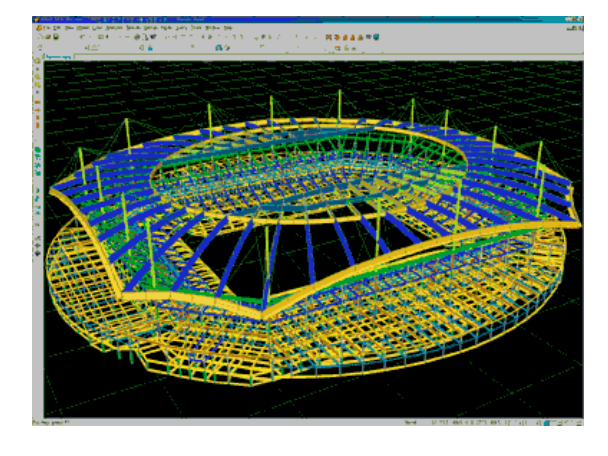

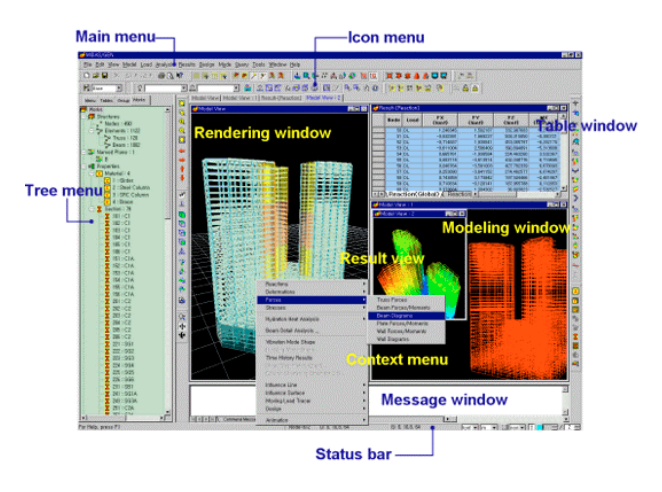

L'input dei dati è controllato da un diagramma ad albero che permette di accedere e gestire tutti gli elementi dell'analisi (geometrie, vincoli, elementi, materiali, carichi, parametri delle analisi, etc.), mentre la modellazione è ajutata da un evoluto ambiente grafico, da wizard orientati alla costruzione di edifici, database dei profili standard, materiali da costruzione (AISC, ASTM, BS, DIN, EN, IIS, KS, CEB-FIP) e carichi (vento, neve, floor vibrations, etc.) previsti dalle principali normative, inclusi Eurocodice 1 ed Eurocodice 8. In ogni momento è possibile passare dalla visualizzazione grafica a quella tabellare. Particolare attenzione è stata posta alle caratteristiche di gestione dell'analisi sismica: ad esempio un apposito wizard facilita la generazione dei carichi sismici statici equivalenti; l'analisi modale con spettro di risposta risulta particolarmente chiara e ben gestibile; molto curate sono inoltre la Time History Analysis e l'analisi Pushover, con la presenza di numerosi modelli di isteresi e di plasticizzazione. Il software permette di gestire la costruzione di strutture per fasi, attivando e disattivando gruppi di elementi strutturali, vincoli e carichi del modello, permettendo così di valutare le effettive sollecitazioni, tensioni e deformazioni della struttura nell'evolversi della costruzione.

In post processing è presente una completa gamma di funzioni di verifica delle sezioni strutturali di travi, colonne, reticolari, pareti e plinti di fondazione anche su pali, mediante le normative AISC-LRFD93/2K, ASD89, CSA-S16-01, BS5950-

90, Eurocodice 3, AISI-CFS086, ACI318-89/95/99/02, CSA-A23.3-94, BS8110-97, Eurocodice 2 e SSRC 79. MIDAS/Gen permette l'ottimizzazione degli elementi strutturali (profili e sezioni di travi e pilastri in CA, acciaio e composito) interagendo col solutore FEM nella ricerca del minimo di una funzione stabilita a priori dal progettista (ad esempio la deformazione di sommità).

Il software è completamente interattivo e compatibile con gli altri pacchetti della famiglia MIDAS (MIDAS/Civil con wizard orientati ai ponti, MIDAS/Set tool di progetto e verifica di sezioni di elementi strutturali. MIDAS SDS per il progetto e la verifica di solette e platee, MIDAS/FX+ modellatore 3D con avanzatissime capacità di meshing, MIDAS/GTS potente solutore per la geotecnica, il tunnelling e i moti di filtrazione in genere). La compatibilità si estende a SAP2000, GT Strudl, Staad e Nastran.

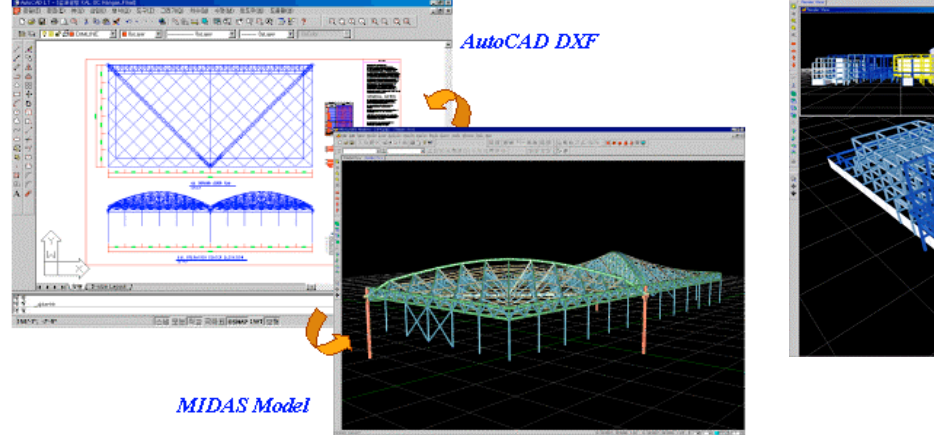

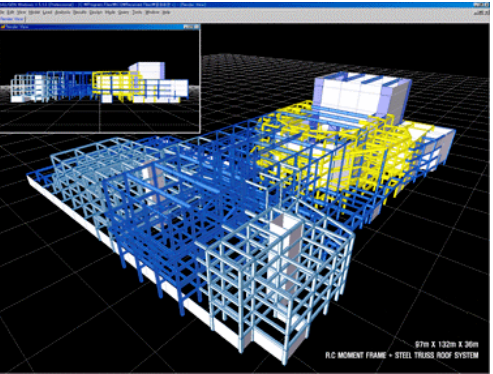

MIDAS Information Technology Co., Ltd. (www.midasuser.com), sviluppatrice di MIDAS/Gen, è una società nata da uno spin-off della multinazionale siderurgica POSCO (www.posco.co.kr), e comprende un team di circa 120 programmatori ed ingegneri dedicati interamente allo sviluppo di MIDAS. MIDAS è presente in circa 2500 copie in tutto il mondo. Molti degli stadi della Coppa del Mondo di Calcio svoltisi in Corea e Giappone nel 2002 e numerose grandi opere (Cina, Corea, Giappone, Stati Uniti) sono state progettate con MIDAS/Gen.

MIDAS viene distribuito e supportato in Italia ed Europa da CSP Fea, Engineering attiva da molti anni nel settore strutturale. CSP Fea si occupa della distribuzione, commercializzazione e dello sviluppo delle versioni europee del software.

#### **CSP Fea**

Via S.Rocco, 5 35042 Este - Padova tel 0429.602404 email: fea@cspelogistic.191.it

Maggiori informazioni nel portale web: www.midasuser.com

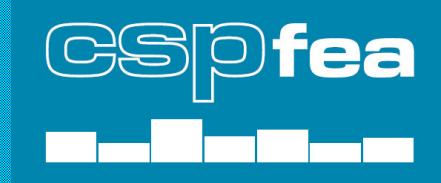

## **MIDAS/Civil v.7: Introduzione**

MIDAS/Civil è il prodotto MIDAS dedicato alla progettazione integrata di qualsiasi tipologia di ponti. Il rapido successo di tale prodotto è dato dalle eccezionali qualità che permettono di condurre analisi dettagliate di costruzione per feasi, simulando qualsiasi metodo di costruzione in avanzamento, di analisi di ponti strallati e sospesi, anche con costruzione per fasi, di riprodurre in maniera completa e rigorosa i fenomeni dovuti a fluage, ritiro, nonché della precompressione o post-tensione.

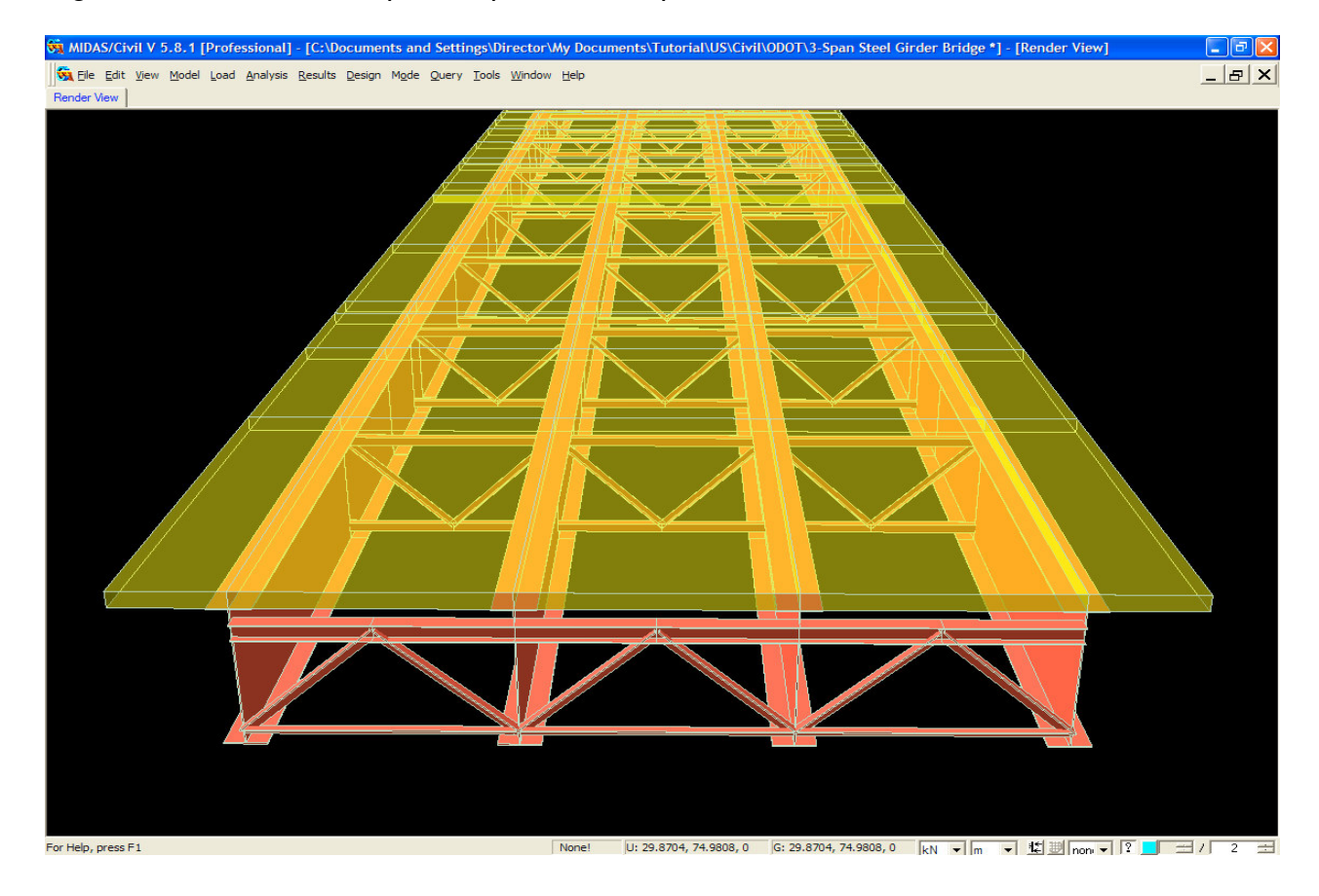

MIDAS/Civil, per tali potenti caratteristiche, è scelto da moltissime società di ingegneria per necessità di progettazione strutturale esecutiva e progetto della cantierizzazione, nonché da Enti ed Aziende che si occupano della progettazione definitiva di opere o di collaudo strutturale delle stesse.

MIDAS/Civil è strumento abituale nelle consulenze riguardanti l'analisi sismica di manufatti esistenti, grazie alle dettagliate funzioni di analisi dinamica e di pushover.

Le più importanti società di ingegneria ed enti utilizzano oggi MIDAS/Civil per la loro attività di progettazione strutturale di ponti: richiedici le referenze ed unisciti a loro!

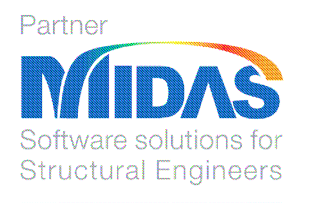

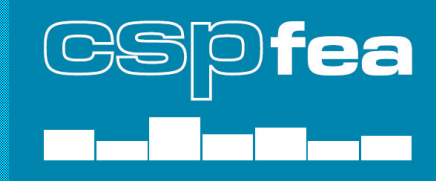

Si consiglia di consultare il vasto archivio dei documenti presente nel nostro sito web al link: **http://www.cspfea.net/download.html**

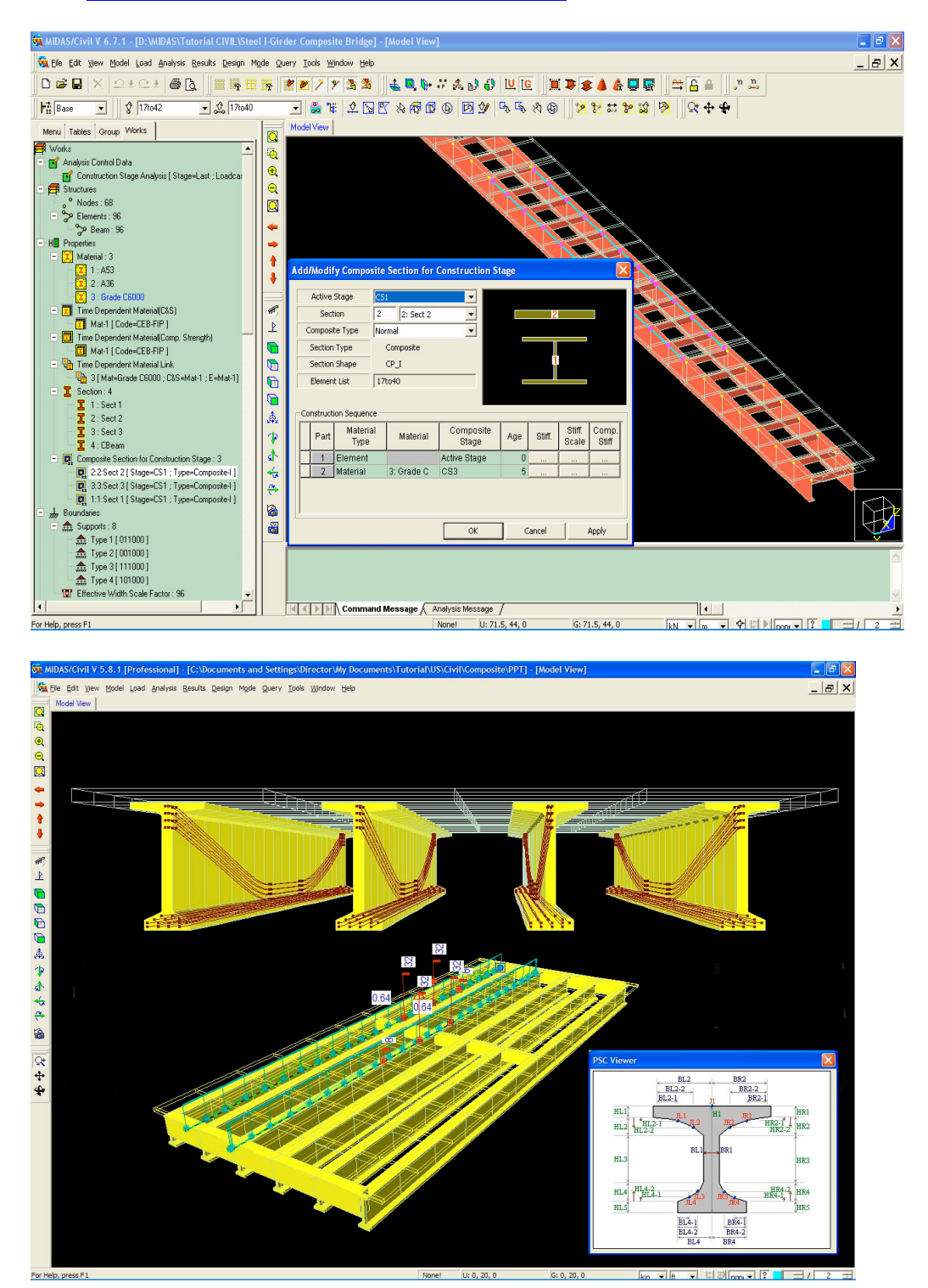

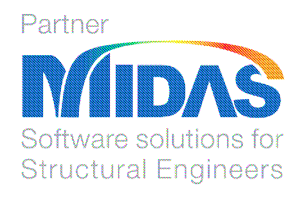

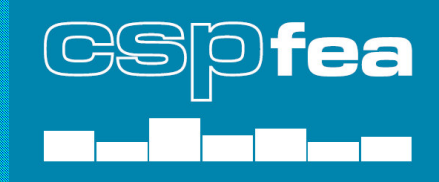

### **Principali caratteristiche di MIDAS/Civil**

Le analisi possono essere statiche e dinamiche, lineari e non lineari; la tipologia di elementi finiti è generale e completa per tutte le modellazioni ed analisi nel campo dell'ingegneria civile. Molto vasta è la scelta dei boundary elements, dei links, lineari e non lineari; è presente una completa libreria di isolatori e smorzatori, di cerniere plastiche non lineari sia per modellazione di analisi statiche nonlineari (come il Pushover) che con isteresi con varie leggi (per la modellazione di complete analisi di time history).

Si consiglia di consultare il seguente documento di sintesi dei isolatori e smorzatori inclusi in MIDAS/Civil e MIDAS/Gen presente nel nostro sito web al link:

**http://www.cspfea.net/download/gen/MIDAS\_Gen\_e\_isolatori\_sismici.pdf**

Di grande interesse, in esclusiva assoluta, sono i modelli a fibre "force based", che permettono di evitare la sempre difficile descrizione di cerniere plastiche virtuali, grazie alla possibilità di definire la sezione della trave (calcestruzzo confinato, calcestruzzo non confinato, barre, staffe) e studiare analisi nonlineari statiche e dinamiche con grande affidabilità.

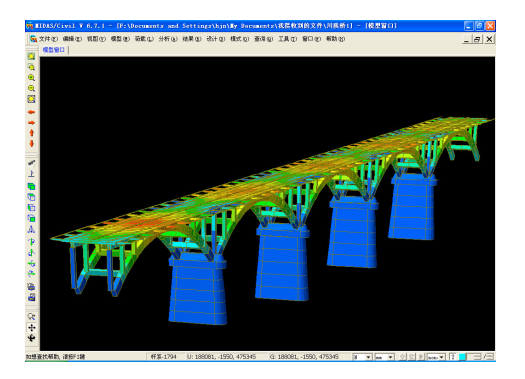

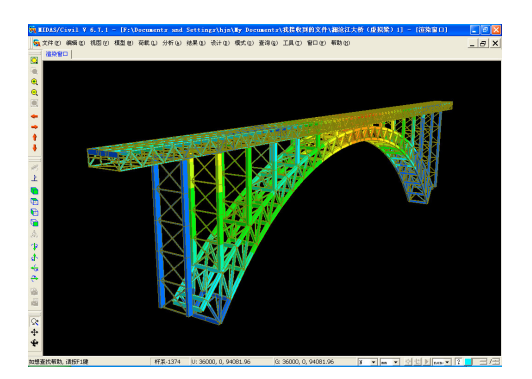

Collegarsi al seguente link **http://www.cspfea.net/download/gen/Fibre\_Tutorial.zip** per il documento (files ed animazioni) di descrizione dei modelli a fibre implementati in MIDAS/Gen e Civil.

Punto forte di MIDAS/Civil è la gestione completa delle fasi di costruzione in ogni loro parte. Si possono attivare o disattivare tutti i tipi di elementi finiti, tutti i tipi di carico, tutti i tipi di boundaries , i trefoli di precompressione . I Materiali con caratteristiche reologiche variabili nel tempo vengono considerati in tutte le fasi di costruzione.

Altro puntodi forza del sw. è la precompressione che è generale, può essere sia a cavi aderenti (pre-tension) che a cavi scorrevoli (post-tension) e/o esterni . I cavi si inseriscono sia graficamente sia numericamente in 3D (nello spazio). Si possono copiare per generare ulteriori cavi in altre posizioni sia singolarmente che per gruppi. Collegarsi al seguente link

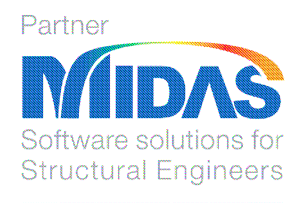

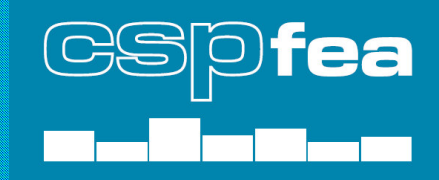

**http://www.cspfea.net/download/civil/Effetti\_dipendenti\_dal\_tempo\_nel\_cls.pdf** per il documento di descrizione dei metodi di precompressione e di fenomeni "lenti" di ritiro e fluage.

Alla fine del calcolo oltre a tutti i dati necessari per le verifiche dei cavi vengono anche restituite le coordinate x,y,z per formato txt o excel per essere importati in autocad per il relativo disegno, il peso e la lunghezza totale divisa per gruppo. La presenza o meno dei cavi e la loro azione viene presa in conto in tutte le fasi di costruzione.

L'interfaccia utente di MIDAS/Civil è completamente grafica; allo stesso tempo può essere grafico-tabellare (tipo MS Excel©) nel senso che qualsiasi dato introduco per via grafica lo posso vedere contemporaneamente nella appropriata Tabella. Un ulteriore modo per inserire i dati è quello di utilizzare l'ambiente di programmazione a macrocomandi, sia mediante la compilazione di un normale file txt, che all'interno di un apposito editor online che interagisce con l'ambiente grafico: un enorme aiuto nelle operazioni ripetitive che possono essere eseguite mediante rapidi "taglia & incolla".

Analisi di Murature: in MIDAS/Civil e MIDAS/Gen è presente in esclusiva il modello di materiale "Strumas" del Prof. Pande, collaboratore di Zienkiewicz all'università di Swansea (UK), sia in versione lineare che nonlineare, permette di considerare i blocchi di muratura ed i corsi di malta, così come rilevati come richiesto dall'Ordinanza in tema di edifici esistenti in muratura. La versione lineare, col pregio di avere una solida convergenza, individua i campi di frattura e fessurazione. La versione nonlineare permette di eseguire delle vere e proprie analisi di pushover di strutture murarie non assimilabili a telai (ovvero la maggior parte dei casi). Collegarsi ai seguenti link **http://www.cspfea.net/download/gen/STRUMAS\_Ita.pdf**

**http://www.cspfea.net/download/gen/Strumas\_Teoria.pdf** per i due documenti di descrizione del modello Strumas.

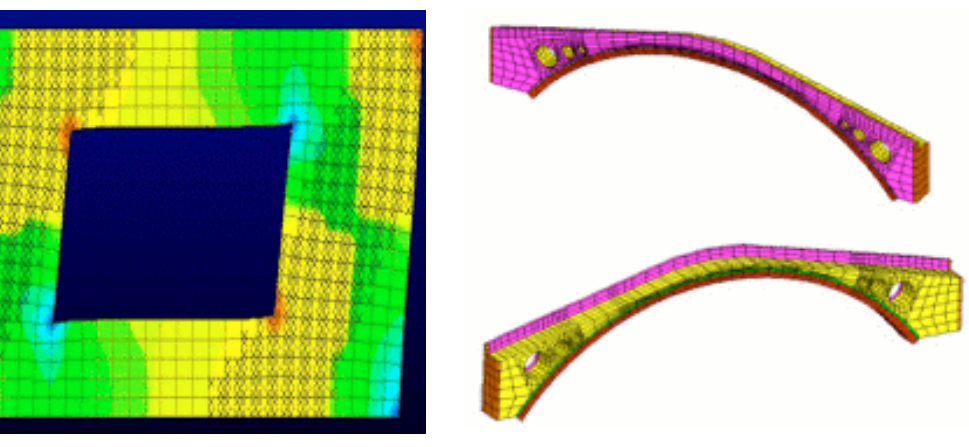

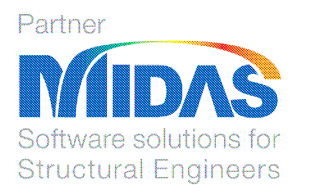

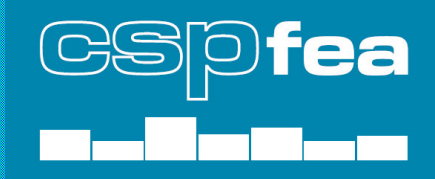

In effetti MIDAS/Civil riscontra un grande successo nell'analisi di ponti esistenti. Già oggi è il prodotto che ottiene maggior curiosità nelle presentazioni dei lavori del Reluis, programma finanziato a livello ministeriale che riunisce molte università italiane al fine di valutare, tra l'altro, le Linee Guida per la valutazione ed analisi sismica di ponti esistenti. Collegarsi al seguente link

**http://www.cspfea.net/download/civil/Gentile-Valsecchi.pdf** per il documento del Professor Carmelo Gentile, del Politecnico di Milano, circa l'analisi di ponti esistenti e il confronto con dati sperimentali con vibrodine. A breve sul nostro sito sarà presente anche una relazione del Professor Enrico Spacone, relativamente all'analisi nonlineare di un viadotto in CA.

Ogni tipo di analisi prevista dal **Testo unico e dall'Ordinanza**: analisi sismica statica equivalente; analisi dinamica lineare (spettro di risposta); analisi dinamica nonlineare per smorzatori e dissipatori; analisi dinamica completamente nonlineare con integrazione al passo (considerando isteresi dei materiali).

Molteplici opzioni per analisi dinamiche non lineari con cerniere plastiche concentrate, distribuite e modelli a fibre.

Applicazione di qualsiasi spettro sismico di progetto definito dall'utente.

**Multi-point accelleration**: Applicazione di molteplici accelerogrammi diversi e in diversi punti della struttura.

Diverse **normative internazionali** implementate.

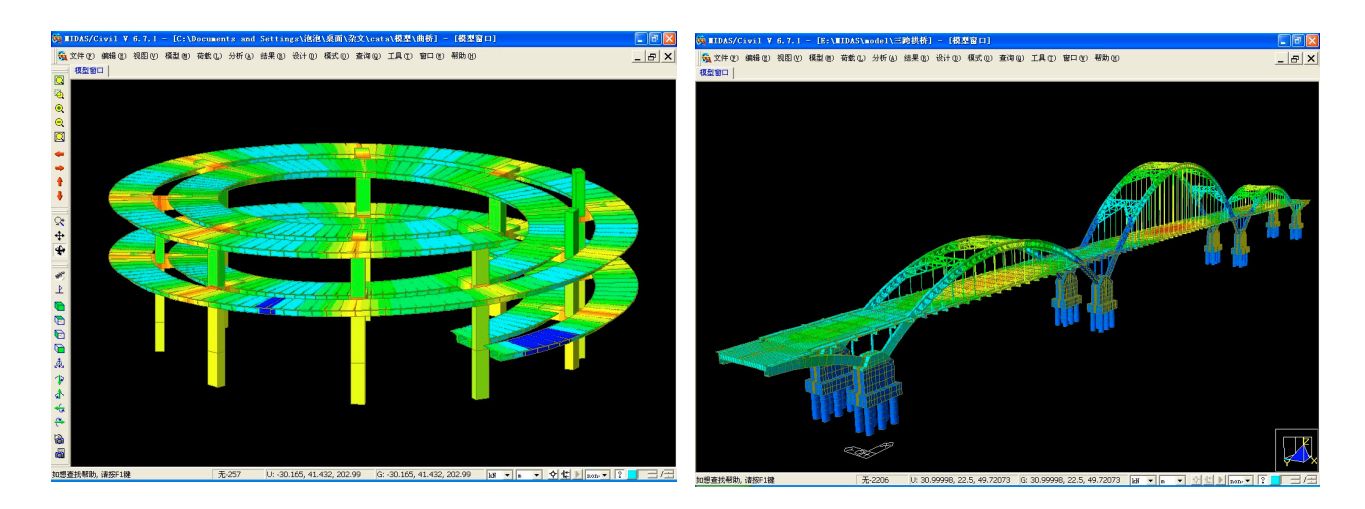

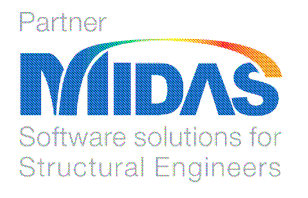

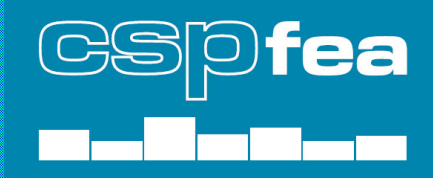

## **Conformità alle ultime normative e verifiche di ponti composti**

MIDAS/Civil e MIDAS/Gen sono predisposti per ottemperare i vari punti dell'Ordinanza 3274 (e successive modifiche), inclusi controlli su centri di rigidezza, centri delle masse, drift di piano, edifici a nucleo, etc.

Si consiglia di consultare il seguente documento di sintesi della conformità all'Ordinanza (redatto per MIDAS/Gen, ma praticamente valido anche per MIDAS/Civil) presente nel nostro sito web al link:

**http://www.cspfea.net/download/gen/MIDAS\_Gen\_per\_la\_sismica\_e\_ordinanza.pdf** La Release di Settembre 2007 prevede l'implementazione delle verifiche secondo gli Eurocodici, Stati Limite Ultimi e Stati Limite di Esercizio, inclusa l'analisi delle fessurazioni, già ampiamente collaudate in MIDAS/Gen. La completezza degli Eurocodici è da noi ritenuta indispensabile: consideriamo gli Eurocodici come la vera evoluzione normativa a breve termine in Italia, scavalcando l'Ordinanza e il Testo Unico.

La verifica con Eurocodici prevede EC2 (Calcestruzzo armato), EC3 (Acciaio), EC8 (sismica), EC1 (azioni esterne, vento, etc.).

La Release di Luglio prevede l'implementazione dell'Eurocodice 4 per le strutture composte acciaio-calcestruzzo.

Sono ovviamente presenti le normative principali straniere ACI, BS, etc.

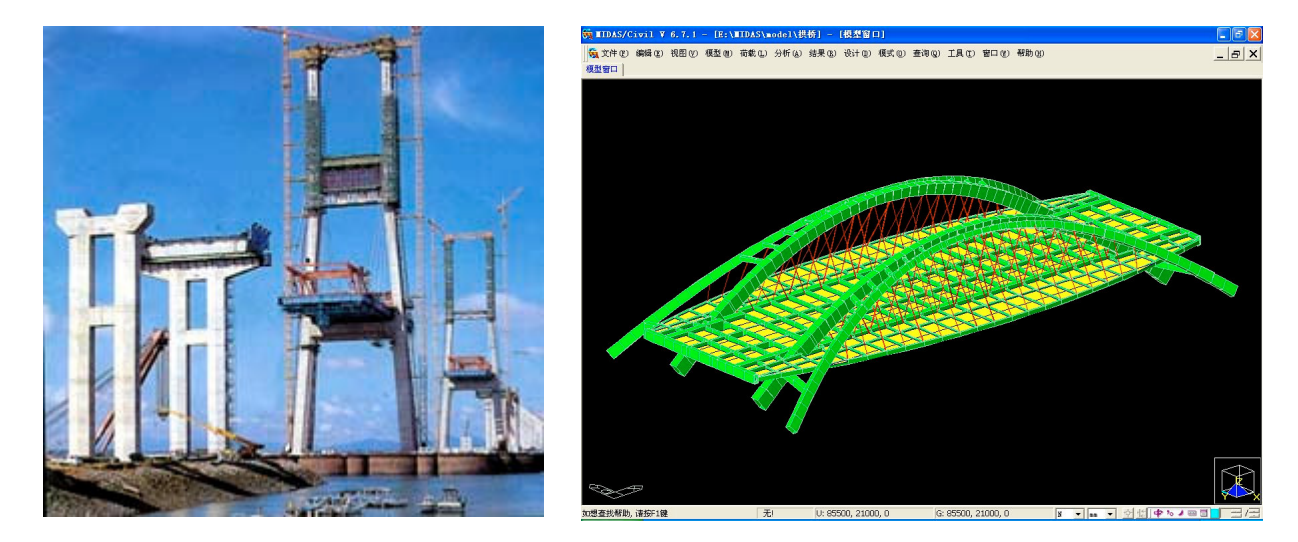

#### **Manualistica e Validazione**

MIDAS è una software house sud coreana: nella tradizione delle moderne aziende dell'estremo oriente da sempre opera secondo certificazione Qualità ISO 9000 / Vision

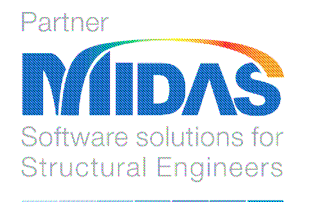

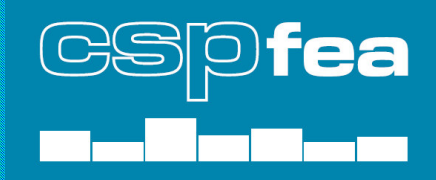

2000, aggiungendo a questo severi test e procedure (regression test) per la continua ricerca di bug ed errori eventuali.

Il software è supportato da ampia manualistica sia per l'uso pratico con notevoli esempi (tutorial) che teorico. I Manuali a corredo sono: Getting Started (Indroduzione all'uso), Teorethical Manual (Manuale della teoria), Online Manual (Manuale richiamabile dall'Help Online per la spiegazione dettagliata di ogni comando).

Il prodotto è conforme a quanto richiesto dalle nuove normative italiane, presentando un adeguato numero di Benchmark che controllano l'accuratezza delle soluzioni numeriche confrontandole con soluzioni teoriche o con analisi fatte con altri softwares (Abaqus, Adina, SAP, etc.).

Si consiglia di consultare alcune Tesi di Laurea redatte sotto il coordinamento delle Università di Padova e di Brescia ad ulteriore attestazione delle qualità del prodotto. Le Tesi sono presenti nel nostro sito web al link: **http://www.cspfea.net/download.html** (alla voce Tesi Applicative).

#### **Versione dimostrativa (Trial Version)**

Ogni prodotto MIDAS è scaricabile in una versione dimostrativa (chiamata Trial Version) che è esente da qualsiasi limitazione (nodi, elementi, etc.).

Le uniche due limitazioni riguardano la durata di uso libero (90 giorni) e l'impossibilità di utilizzare le funzioni di stampa.

Il prodotto è nativo in lingua Inglese, pertanto i menu sono redatti in tale lingua. Tuttavia i principali Tutorials sono in lingua italiana e nel sito sono presenti documenti in lingua italiana.

Per scaricare la versione Trial collegarsi al sito **http://eng.midasuser.com/member/edit/login1.asp** ed effettuare la registrazione includendo le proprie generalità e il proprio indirizzo email.

Un email inviato dalla Casa Madre MIDAS vi comunicherà la password per poter effettuare il login al sito.

Pertanto, successivamente, al link

**http://eng.midasuser.com/download/program/download.asp?type=6&sub=1**

diventerà possibile scaricare ogni prodotto MIDAS, ed i relativi Tutorials, Manuali, Manuali Online.

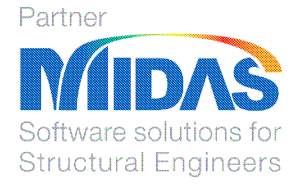

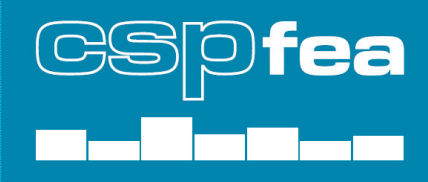

# **Newsletter CSPFea**

Richiedete l'iscrizione alla newsletter di CSPFea, al link **http://www.cspfea.net/newsletter.html** , che vi terrà aggiornati su ogni novità dei prodotti MIDAS, nonché sull'aggiunta di nuovi documenti di studio e di approfondimento al noistro sito.

Iscrivetevi inoltre al servizio di Podcast al link **http://www.cspfea.net/podcast.html** con il quale potrete visionare i video delle nostre più interessanti conferenze.

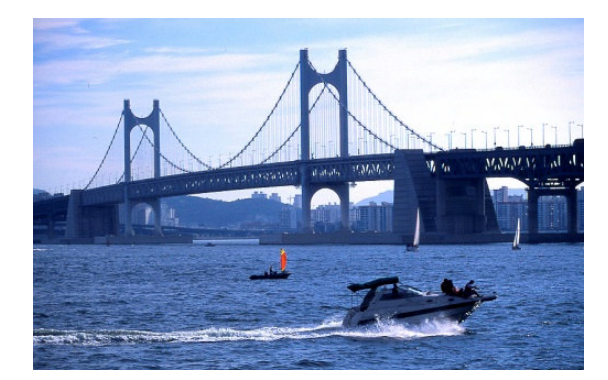

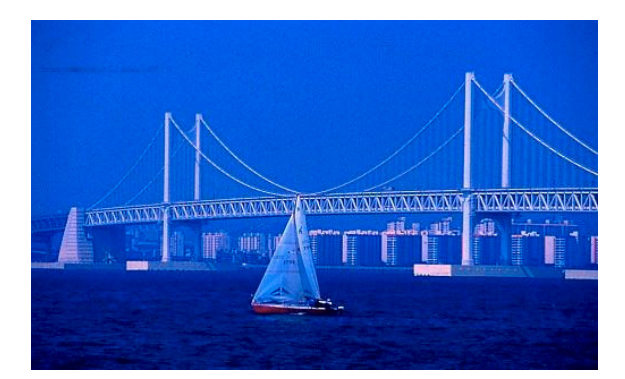

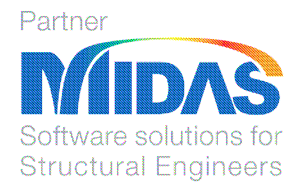

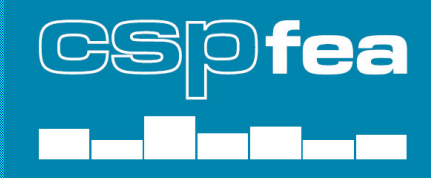

Riferimenti: CSPFea s.c. **www.cspfea.net**<br>MIDAS IT **www.midasuser.** MIDAS IT **www.midasuser.com** www.midas-diana.com

Edizione: © CSPFea s.c. **20 Aprile 2007**

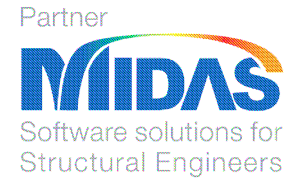

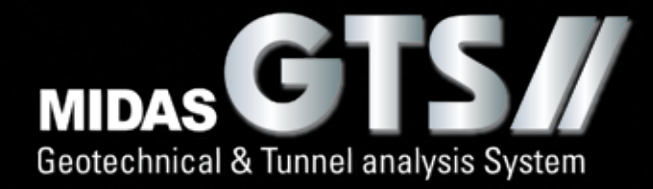

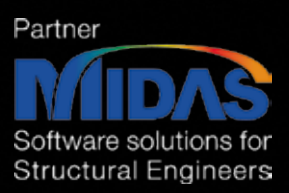

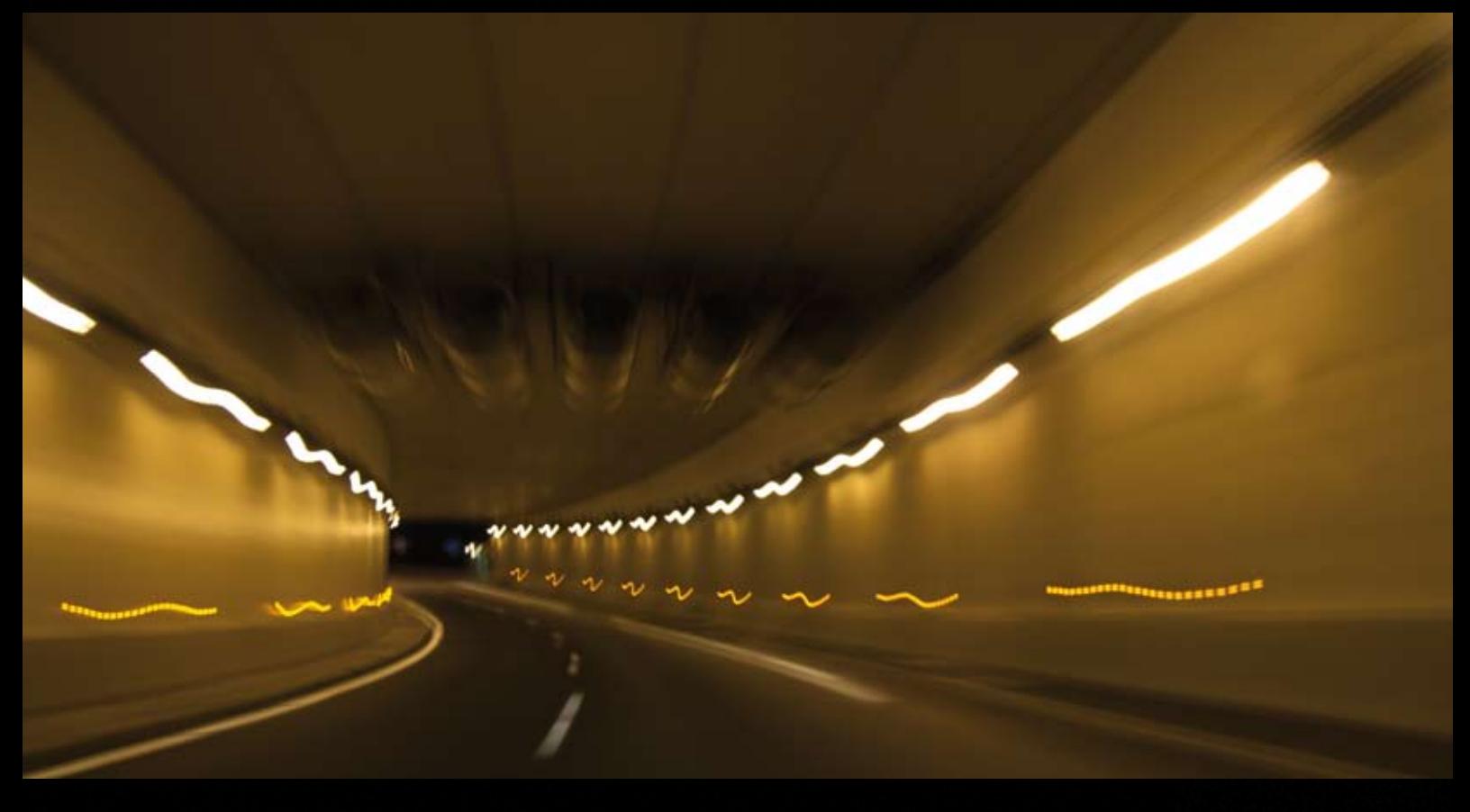

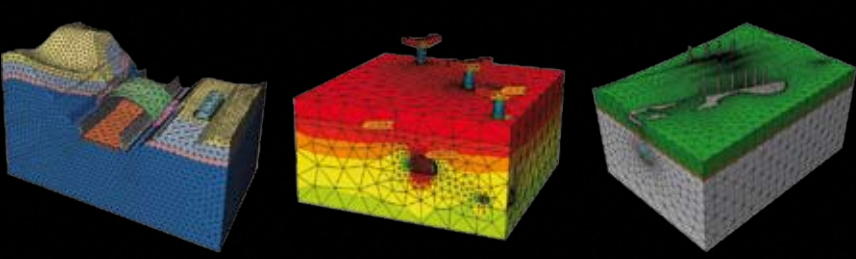

MIDAS/GTS è il software geotecnico nativo per analisi 3D ormai affermato a livello mondiale.

Nasce dalla collaborazione tra MIDAS, la maggior software house al mondo per l'ingegneria civile, con i suoi 140 dipendenti, e TNO-DIANA, produttrice del sofisticato DIANA, sviluppato nei laboratori di ricerca del Politecnico di Delft in Olanda e sinonimo internazionale di qualità e credibilità.

#### Normative Italiane

GTS è un prodotto spiccatamente orientato al professionista. Il software è supportato da ampia manualistica e tutorials.

I Manuali Teorico e Online permettono un vasto accesso alle informazioni. I benchmark permettono la validazione con i migliori software di ricerca e sono disponibili per essere acclusi alle Relazioni di Calcolo concordemente al Testo Unico. Trial scaricabile dal sito www.cspfea.net

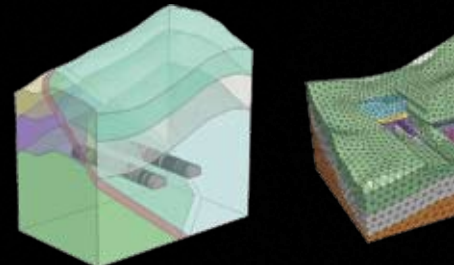

#### 10 Motivi per passare a MIDAS/GTS

- 1. Soluzione geotecnica totale.
- 2. Analisi simultanea terreno-struttura.
- 3. Modellazione 3D rapida ed intuitiva.
- 4. Automesher potente e robusto.
- 5. Vasta libreria di modelli di materiali.
- 6. Eccellenti performance di analisi.
- 7. Impressionante visualizzazione dei risultati.
- 8. Pratiche funzioni di output.
- 9. Tecnologia leader mondiale.
- 10. Esteso supporto all'utente.